MATEMATISKA INSTITUTIONEN STOCKHOLMS UNIVERSITET Avd. Beräkningsmatematik Kursledare: Anders Mörtberg Examinator: Lars Arvestad

Tentamensskrivning i DA2004 Programmeringsteknik för matematiker 7.5 hp 2021-04-21

- Del A har flervalsfrågor där minst ett svarsalternativ är korrekt. Om man svarar fel eller inte har exakt rätt antal alternativ får man 0 poäng på frågan.
- Man måste bli godkänd på del A (4 rätt på 8 frågor) för att få göra del B.
- Del B består av ett antal frågor med varierande poäng (totalt 12) vilka ska lösas genom att man skriver Python 3 kod.
- Svaren till del B lämnas in i en .py -fil namngiven anonymkod.py där anonymkod är koden som man får i Ladok när man registrerar sig på tenta. Man måste även ha med sin anonyma kod i en kommentar i toppen av filen. Man ska inte skriva sitt riktiga namn någonstans i filen!
- Var noga med att namnge funktioner och klasser rätt (på samma sätt som de är namngivna i uppgiften).
- Inga import får användas om de inte nämns eller finns med i uppgiften. Man får dock använda inbyggda funktioner som **len** , **range** och **map** .
- All kod avser Python 3, dvs inte t.ex. Python 2.7
- Hjälpmedel: Till del A får man ha ett A4 med så mycket information man vill. Du får skriva på båda sidorna. Del B är öppen bok då det är hemtenta och samma regler kring hjälpmedel gäller som för projekt och labbar.
- Betygsgränser: E: 10, D: 12, C: 14, B: 16, A: 18, av maximala 20.

## Del A: flervalsfrågor (1p per fråga)

- 1. Vilka av följande bör **assert** användas för?
- A. Kontrollöde
- B. Användarinteraktion
- C. Felsökning
- D. Göra Pythonkod snabbare
- E. Ingenting, det finns inget som heter assert i Python

2. Vilka av följande ord har specifikt med filhantering att göra?

- A. open
- B. for
- C. exit
- D. close
- E. continue

3. Vad blir resultatet av [ [ x[i] **for** x **in** [[1, 2, 3], [4, 5, 6]] ] **for** i **in range**(3)] ?

- A. [[0, 1, 2], [0, 1, 2]]
- $B.$   $\Box$

C. [[1, 2, 3], [4, 5, 6]]

- D. [[1, 4], [2, 5], [3, 6]]
- E. [1, 2, 3, 4, 5, 6]
- 4. Vilka värden skrivs ut av koden till höger?
- A. 'a' och 'b'
- B. [0, 1, 2] och [3, 4, 5]
- C. 'a' , [0, 1, 2] , 'b' och [3, 4, 5]

```
D. { 'a' : [0, 1, 2], 'b' : [3, 4, 5] }
```

```
d = \{ 'a': [0, 1, 2], 'b': [3, 4, 5] }
for x in d:
print(d[x])
```
E. Inga, man får inte ha listor i uppslagstabeller

5. Betrakta koden till höger, vad returneras om man kör f() ?

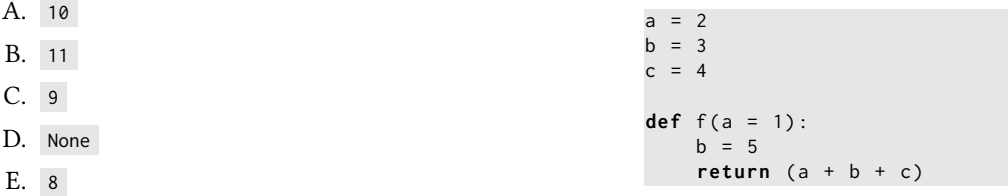

6. Givet koden nedan, vad blir värdet på result ?

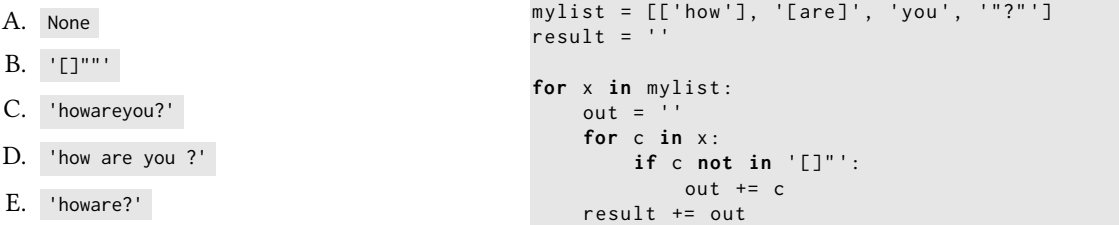

7. Vad returneras av anropet fcn(0) givet definitionen nedan?

```
import random
def fcn ( param ) :
    x = 0while random.random() > 0.5:
       if param > x:
            x + = 1continue
        else :
            break
    return x
```
A. 0

- B. 1
- C. 2
- D. 10

A. 0

E. Det går inte att förutsäga då det är slumpmässigt

8. Givet funktionen nedan, vad blir resultatet av d([0, [1], [2, 3], [[4, 5]]]) ?

```
B. 1
C. 2
D. 3
E. None
                                         def d(1):
                                             if type(1) == list:return 1 + max(max(d, 1))else :
                                                 return 0
```
## Del B: kodfrågor (2p per fråga)

Obs: ni får använda random biblioteket på den här delen.

9. På den ordinarie tentan 2021-03-12 handlade en uppgift om att implementera en klass Dice för sexsidiga tärningar. En möjlig lösning följer nedan:

```
class Dice :
    def roll_die ( self ) :
         return random . randint (1 ,6)
    def roll_dice(self, n):
         \sin m = 0for i in range(n):
             sum += self . roll_die ()
         return sum
```
Utöka koden för Dice med en konstruktor som låter oss sätta number\_of\_sides som säger hur många sidor tärningen har så att vi kan få tärningar med andra antal sidor än 6 . De möjliga antalet sidor vi ska kunna ha är 4 , 6 , 8 , 12 , och 20 . Om användaren inte anger en specik storlek på tärningen ska en sexsidig tärning skapas. Om användaren ger något annat än de godkända tärningstyperna ska ett lämpligt särfall lyftas.

Metoderna roll\_die och roll\_dice ska även modifieras så att de fungerar för de nya tärningsstorlekarna. Exempel: koden nedan:

```
d = \text{Dice}()print(d.roll\_die())print(d.roll_dice(2))
t20 = Dice(20)print ( t20 . roll_die () )
print ( t20 . roll_dice (2) )
```
ger följande möjlig utdata:

```
4
7
16
27
```
Obs: då tärningskast är slumpmässiga kommer ni troligtvis få andra utdata än de ovan.

10. Inspirerad av koden för Dice skriv en klass ArbDice (för "arbitrary dice") där användaren även kan ange vilka värden sidorna ska ha. Detta görs genom att användaren även ger en lista med lika många värden som tärningen har sidor. Dessa ska sedan sparas i en uppslagstabell från sidnummer (tal mellan 1 och number\_of\_sides ) till värdet på den sidan. Utelämnas listan med nya värden ska värdena 1 till number\_of\_sides sättas i uppslagstabellen.

Metoderna roll\_die och roll\_dice ska även modifieras så att de fungerar för tärningar med godtyckliga sidor. Ett lämpligt särfall ska även lyftas om användaren ger en lista med fel antal sidovärden.

Exempel: koden nedan:

```
d4 = ArbDice (4 ,[10 ,20 ,30 ,40])
print ( d4 . roll_die () )
print ( d4 . roll_dice (2) )
d6 = ArbDice()
print ( d6 . roll_die () )
print ( d6 . roll_dice (2) )
```
ger följande möjlig utdata:

 $30$ 80 1

9

11. Skriv en funktion mask(s1,s2) som tar in två strängar s1 och s2 som byter ut bokstäverna till \* i s1 i den ordning de förekommer i s2 , returnerat i en ny sträng.

Obs: gemener och versaler ska inte spela någon roll

Exempel:

```
[In] : print(mask('Hello, how are you Anders?', 'ehoaar'))
[Out]: H*llo, **w *re you *nde*s?
[In] : print(mask('Hello, how are you Anders?', 'H, HAAR?A'))
[Out]: *ello* *ow *re you *nde*s*
```
Notera att i det första exemplet byts inte o ut i you då det redan använts för att byta ut o i how .

12. Ett sätt att kryptera en text är att skriva in alla bokstäver i en matris med bestämt antal kolumner. Alla bokstäver fylls i rad för rad och sen läser man ut det krypterade ordet genom att läsa bokstäverna kolumnvis.

Exempel: för att kryptera 'Secret text' med 3 kolumner skapar vi matrisen:

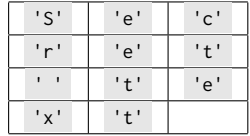

Den krypterade texten är då 'Sr xeettcte' .

Skriv en funktion matrix\_encrypt(s,cols) där s är en sträng och cols är ett positivt heltal som representerar hur många kolumner matrisen ska ha, och den krypterade texten returneras.

## Tester:

```
[In] : print(matrix_encrypt('Secret text',3))
[ Out ]: Sr xeettcte
[In] : print(matrix_encrypt('Secret text',2))
[ Out ]: Sce eterttx
[In] : print(matrix_encrypt('Secrettext',5))
[ Out ]: Stetcerxet
```
Obs: om längden på s inte är jämnt delbar med cols så ska man inte få några extra mellanslag eller andra tecken i slutet av den krypterade strängen.

13. Skriv en funktion matrix\_decrypt(s,cols) för matrisdekryptering. Det vill säga, given krypterad sträng s och ett heltal cols , returnera ordet i klartext.

Tester:

```
[In] : print(matrix_decrypt('Sr xeettcte',3))
[ Out ]: Secret text
[In] : print(matrix_decrypt('Sce eterttx',2))
[ Out ]: Secret text
[In] : print(matrix_decrypt('Stetcerxet',5))
[ Out ]: Secrettext
```
14. Skriv en högre ordningens funktion encrypt\_file(f,enc) som tar in en sträng f och en krypteringsfunktion enc . Varje rad i filen f.txt ska sedan krypteras med hjälp av enc och resultatet ska skrivas till f\_encrypted.txt .

Exempel: om filen myfile.txt innehåller

```
secret texts
writteninmy
secret files
```
och man kör encrypt\_file('myfile',lambda x: matrix\_encrypt(x,3)) så ska filen myfile\_encrypted.txt innehålla:

```
sr xeettctes
wtnmrtiyien
sr leefectis
```